# VPN技术参考指南

目录

简介 先决条件 要求 使用的组件 背景信息 思科安全防火墙ASA文档 站点到站点VPN — 基于策略/加密映射 站点到站点VPN — 基于路由/虚拟隧道接口(VTI) 远程访问VPN(RAVPN) 无客户端SSL VPN 公用密钥基础结构 (PKI) 其他 思科安全防火墙威胁防御(FTD)文档 站点到站点VPN — 基于策略/加密映射 站点到站点VPN — 基于路由/虚拟隧道接口(VTI) 远程访问VPN(RAVPN) 零信任网络访问(ZTNA) 公用密钥基础结构 (PKI) Cisco安全客户端(包括AnyConnect)文档 其他 Cisco IOS/IOS-XE文档 站点到站点VPN — 基于策略/加密映射 站点到站点VPN — 基于路由/虚拟隧道接口(VTI) 动态多点 VPN (DMVPN) 公用密钥基础结构 (PKI) FlexVPN远程访问 **FlexVPN** SSL VPN远程访问 组加密传输VPN(GETVPN) 互联网交换密钥(IKE)/IPsec 其他 思科工具 相关信息

## 简介

本文档列出了与用于安全防火墙ASA、安全防火墙威胁防御(FTD)、安全客户端和Cisco IOS/IOS-XE的虚拟专用网络(VPN)技术相关的思科文档。

### 先决条件

#### 要求

本文档没有任何特定的要求。

使用的组件

本文档不限于特定的软件和硬件版本。

本文档中的信息都是基于特定实验室环境中的设备编写的。本文档中使用的所有设备最初均采用原 始(默认)配置。如果您的网络处于活动状态,请确保您了解所有命令的潜在影响。

### 背景信息

本参考指南包含与Cisco安全防火墙、Cisco安全客户端 (包括AnyConnect) 和Cisco IOS/IOS-XE中的VPN技术相关的一般信息、配置或故障排除文档。在联系Cisco TAC之前,可查阅此列表中 的文档。

● 注意:帮助我们改进!

如果您发现任何与本文档中未列出的VPN技术相关的思科文档,请使用右侧的Feedback按钮 通知我们。

### 思科安全防火墙ASA文档

站点到站点VPN — 基于策略/加密映射

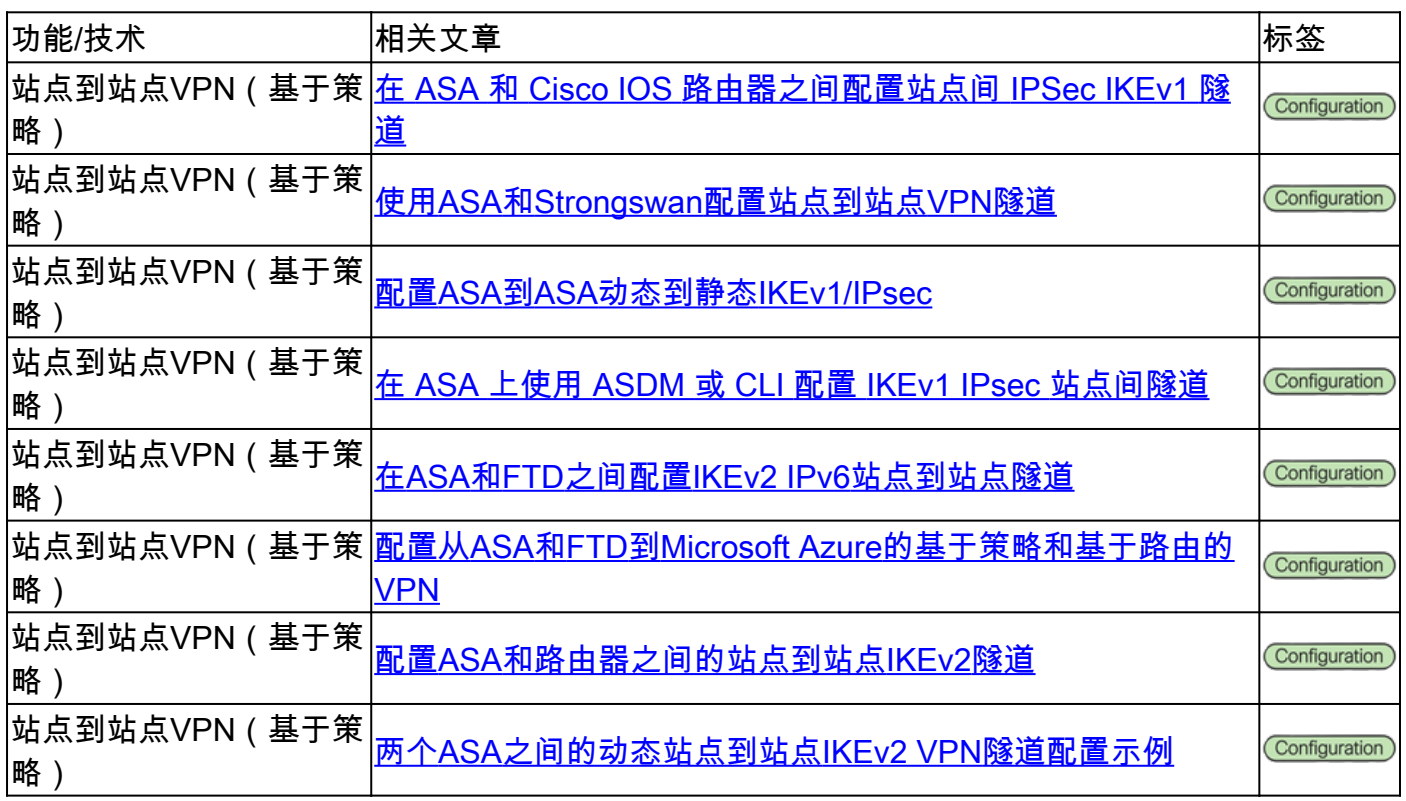

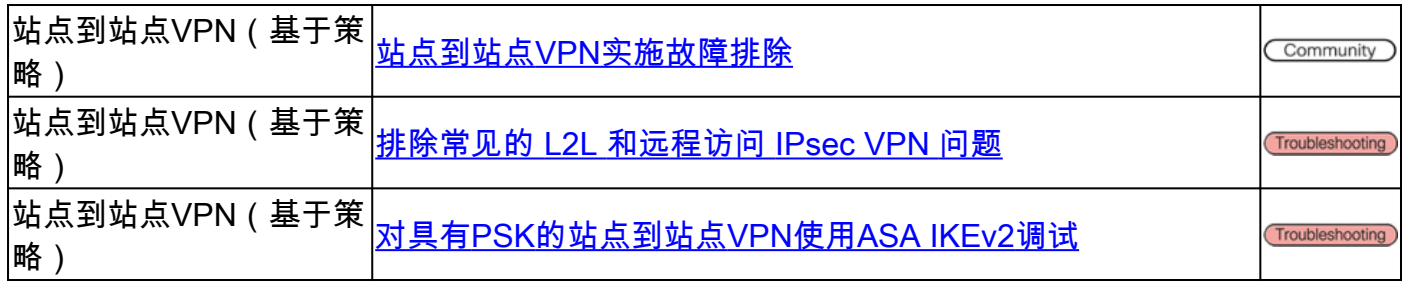

# 站点到站点VPN — 基于路由/虚拟隧道接口(VTI)

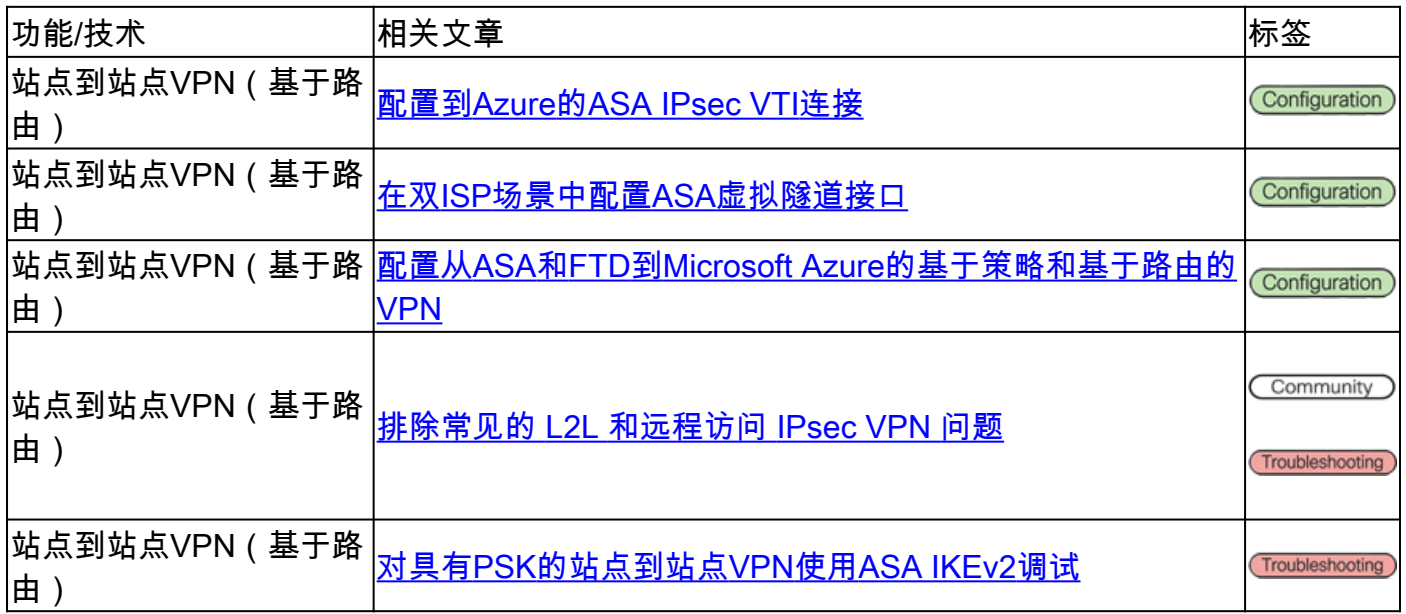

### 远程访问VPN(RAVPN)

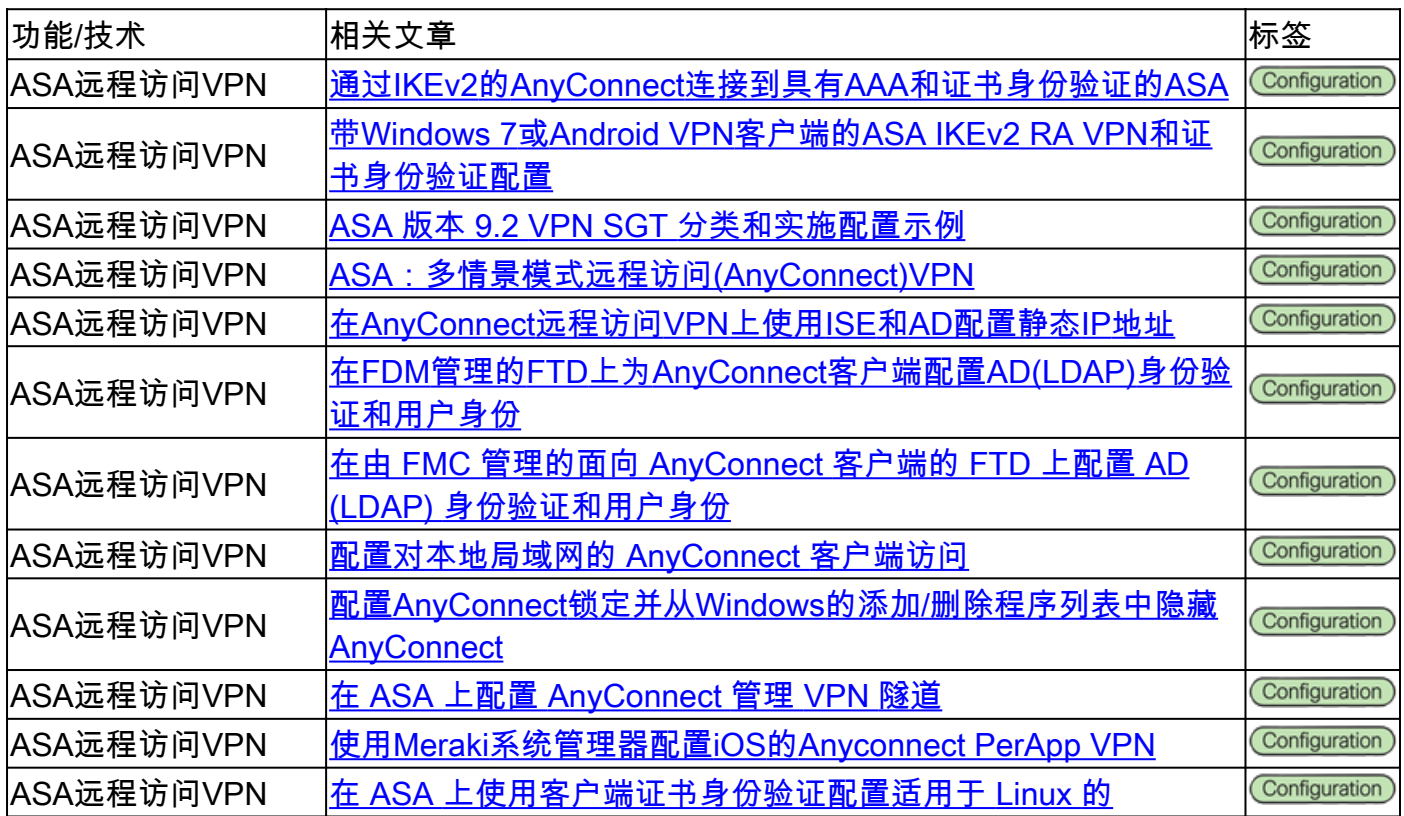

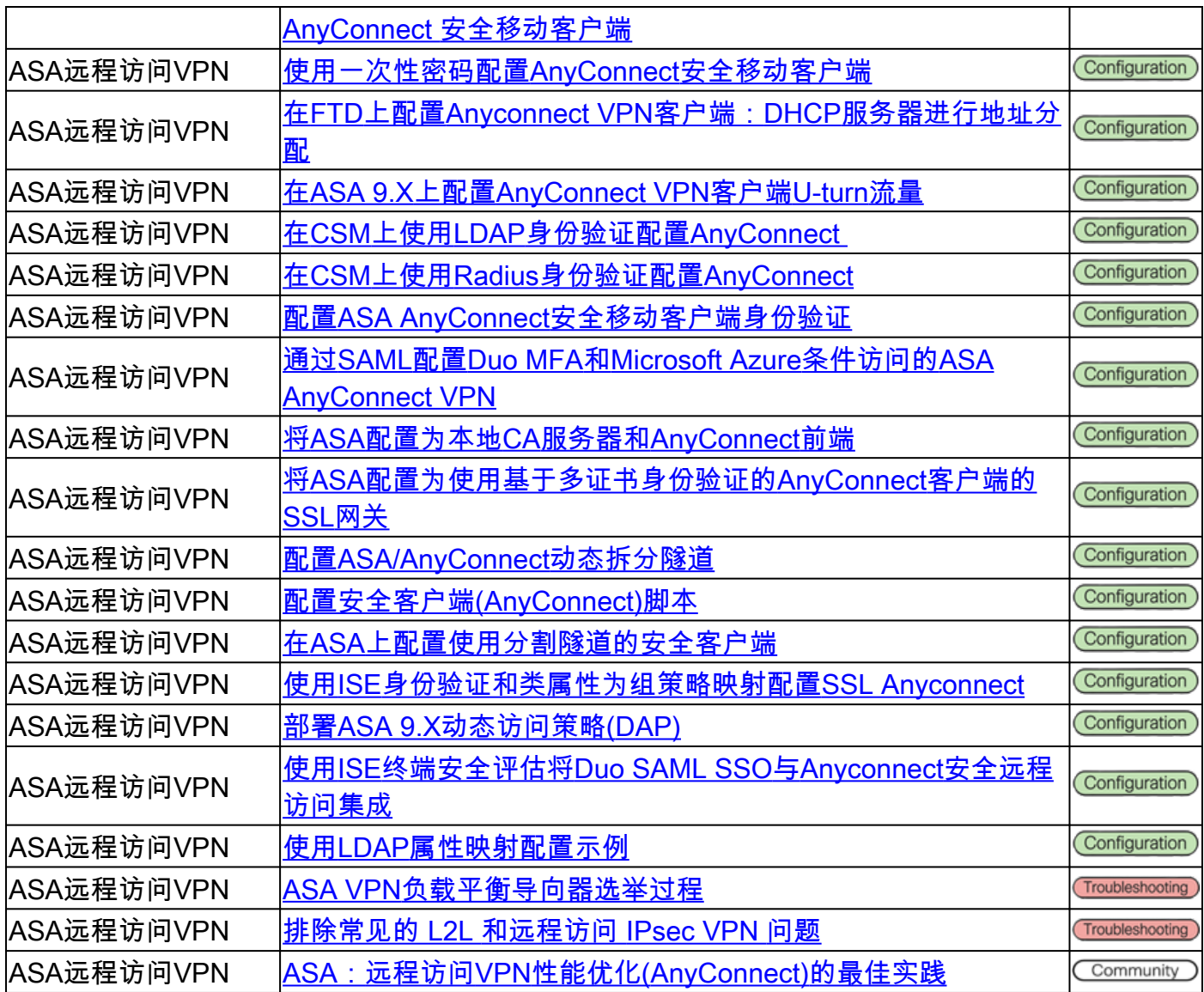

### 无客户端SSL VPN

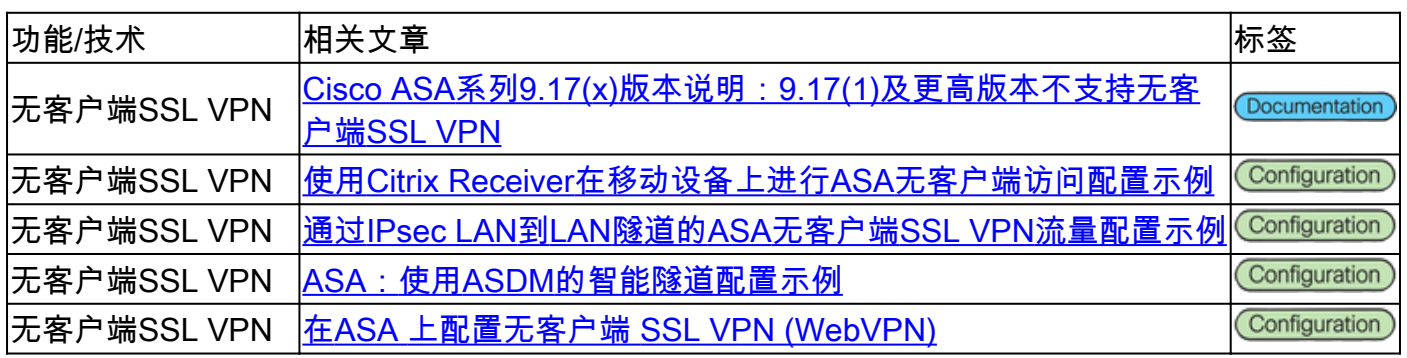

### 公用密钥基础结构 (PKI)

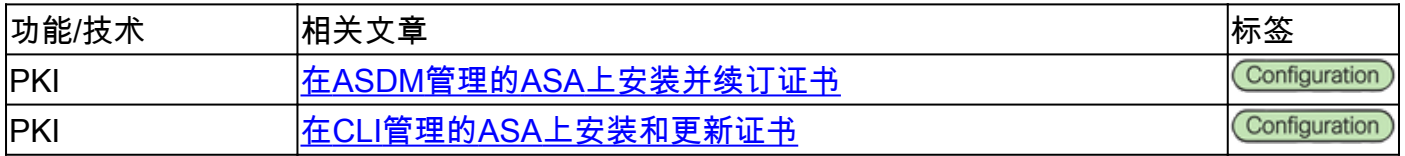

其他

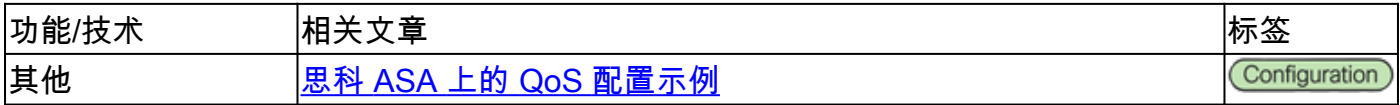

## 思科安全防火墙威胁防御(FTD)文档

### 站点到站点VPN — 基于策略/加密映射

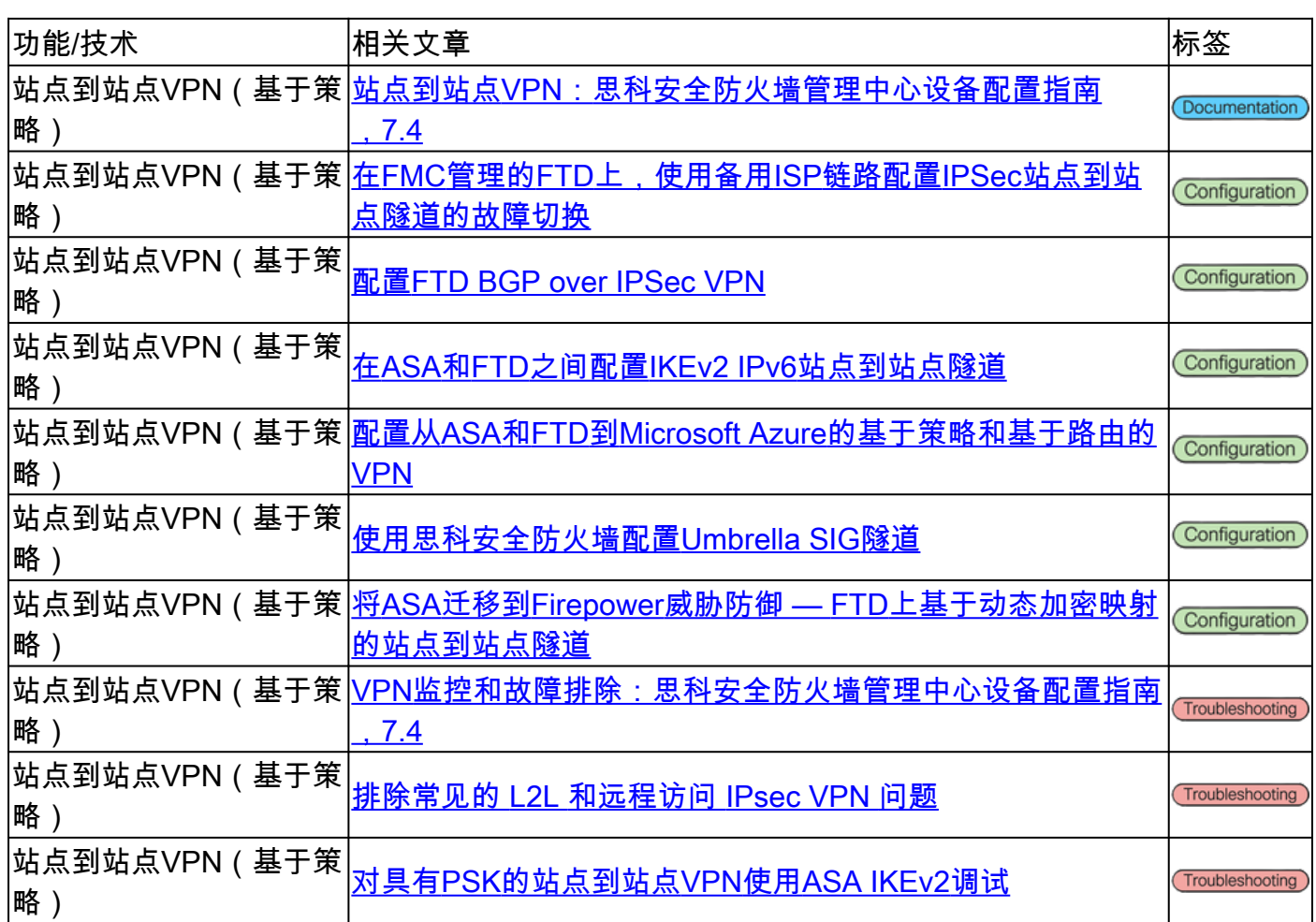

### 站点到站点VPN — 基于路由/虚拟隧道接口(VTI)

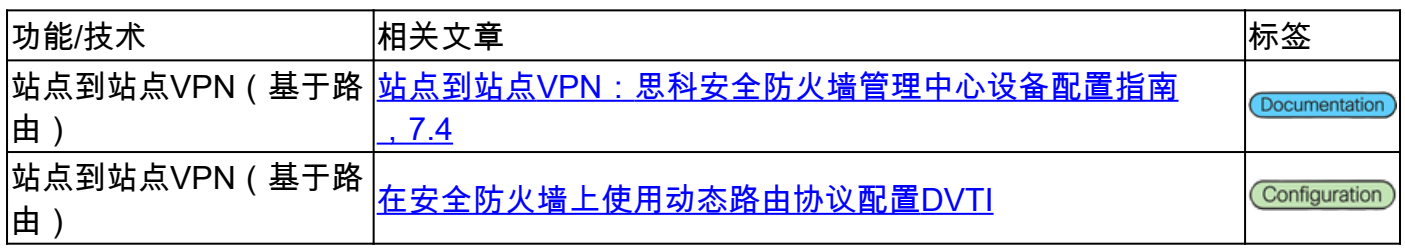

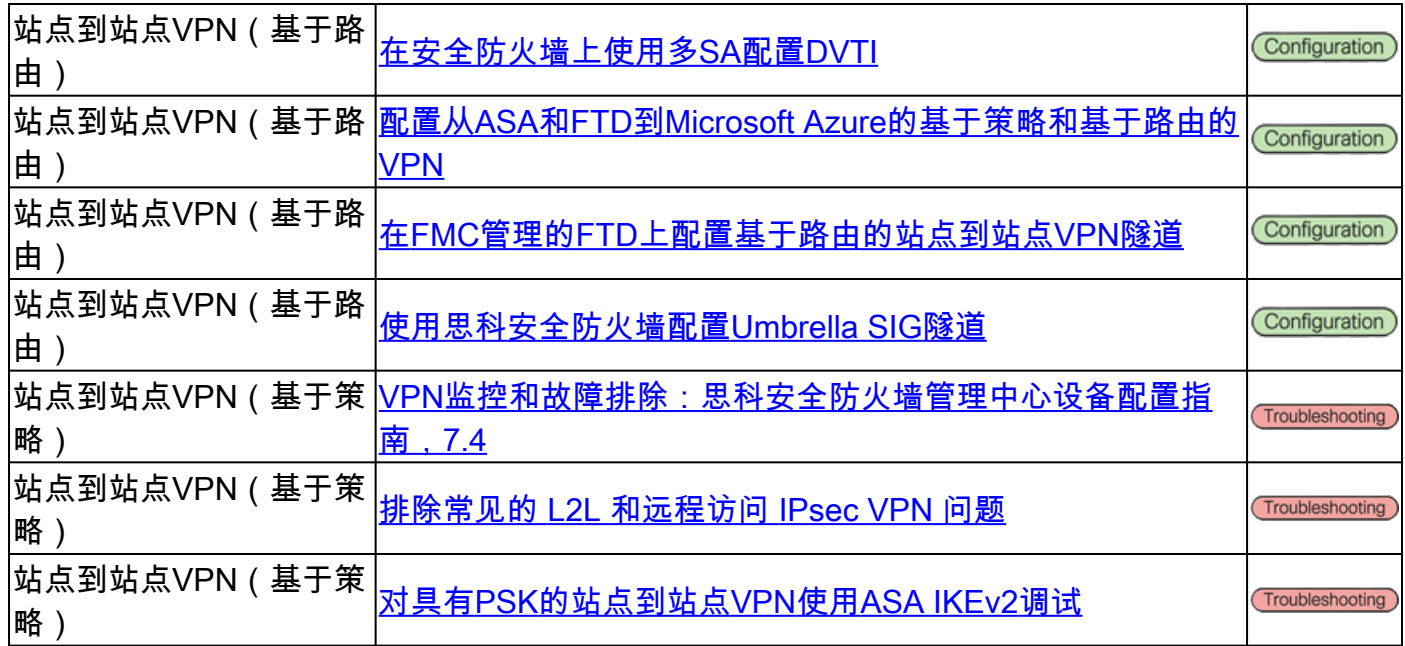

### 远程访问VPN(RAVPN)

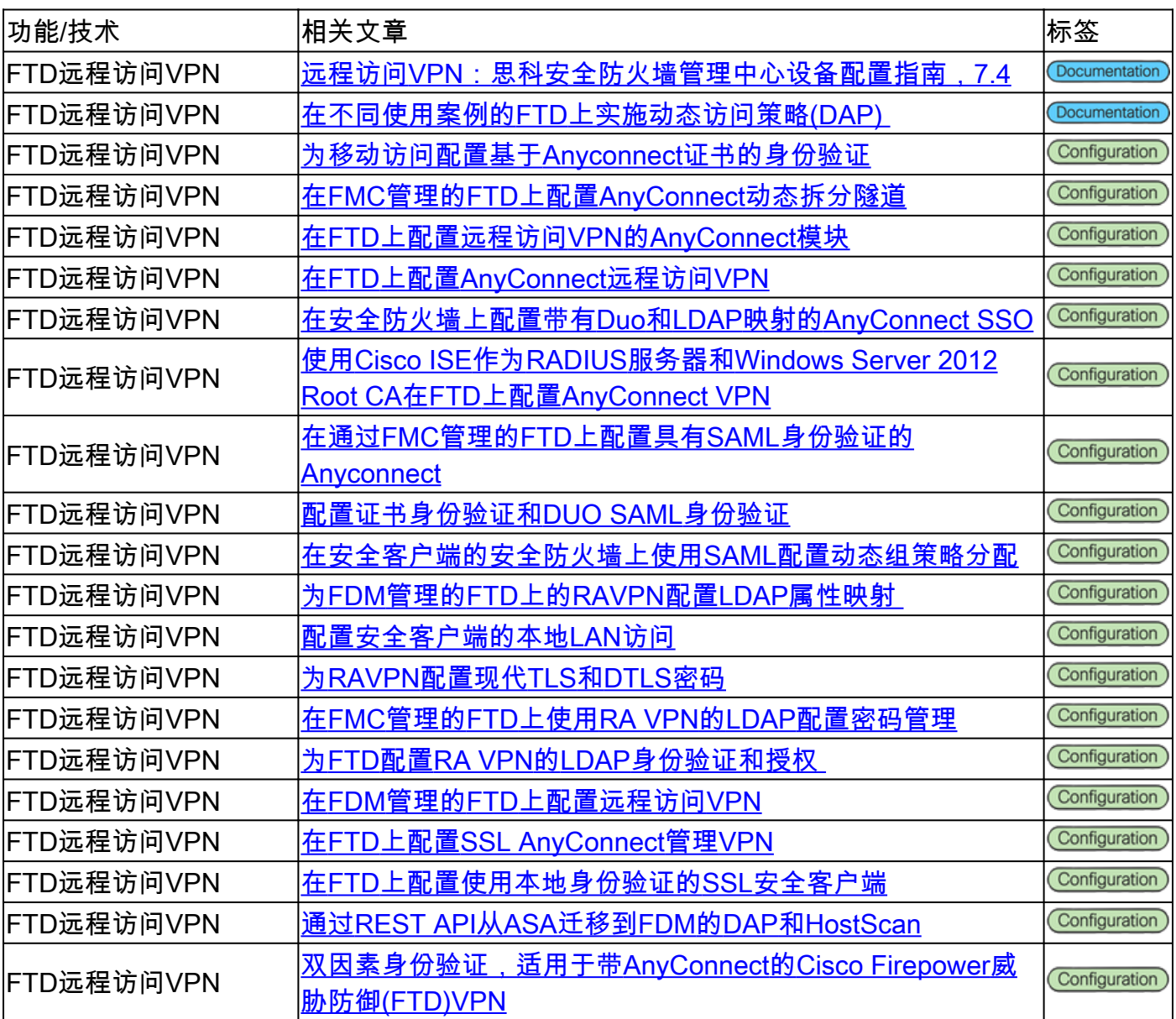

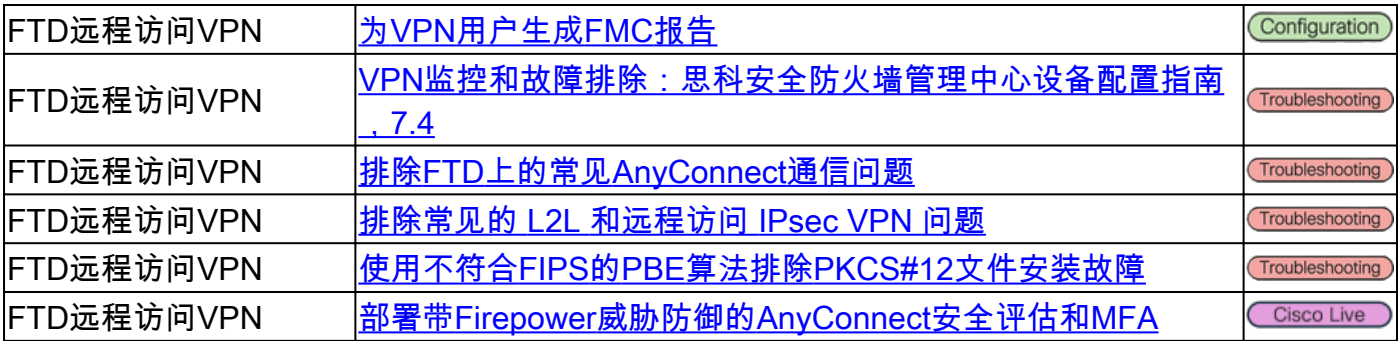

### 零信任网络访问(ZTNA)

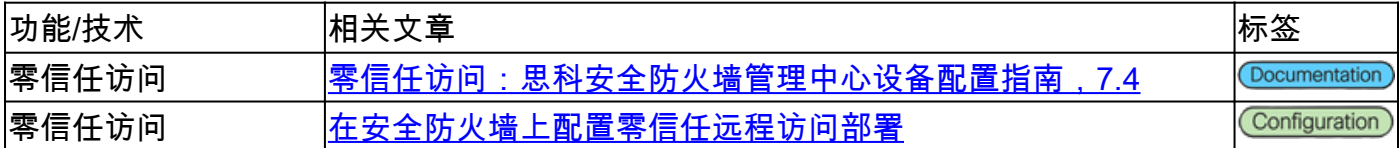

### 公用密钥基础结构 (PKI)

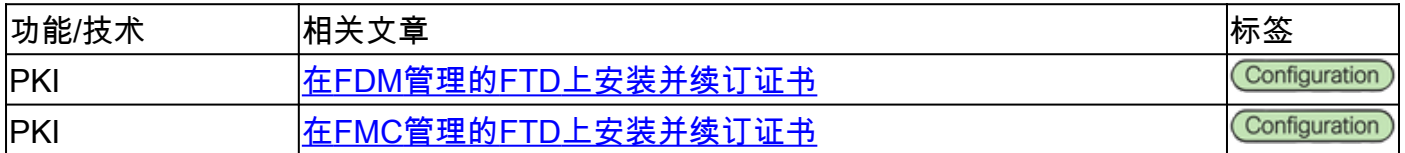

# Cisco安全客户端(包括AnyConnect)文档

### 其他

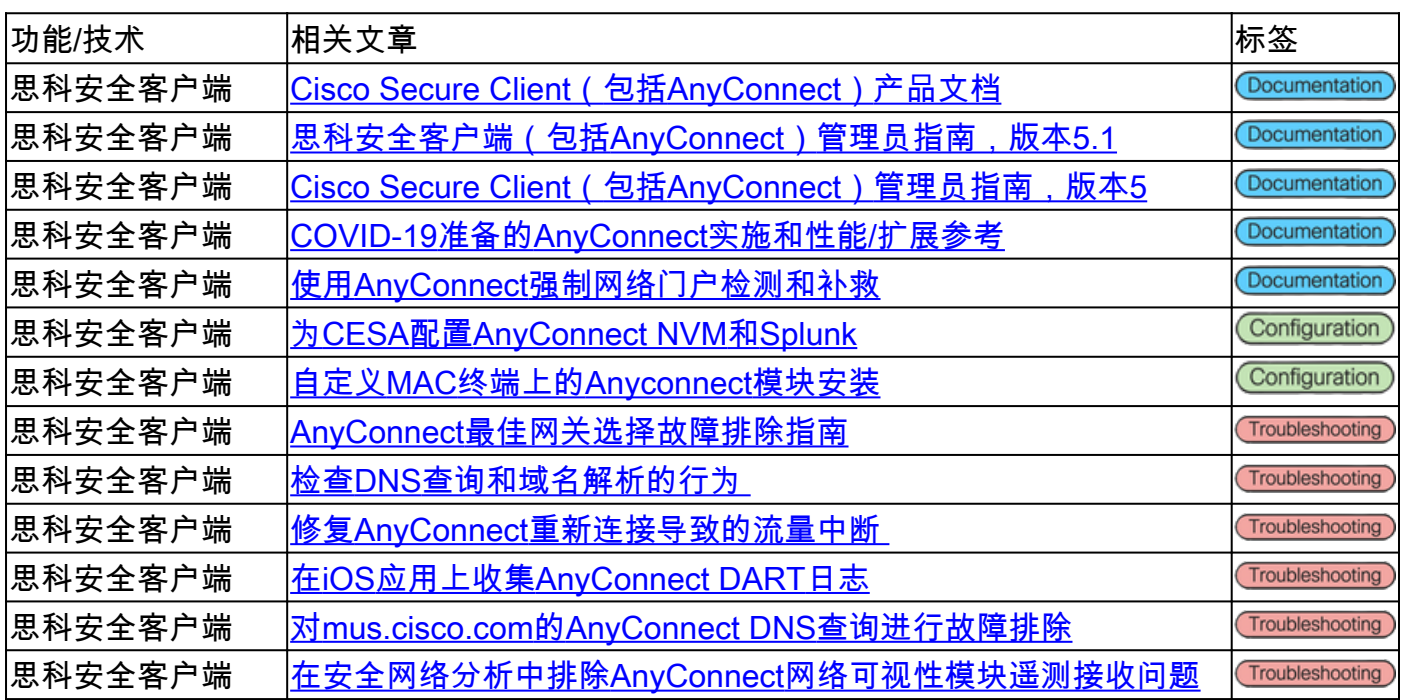

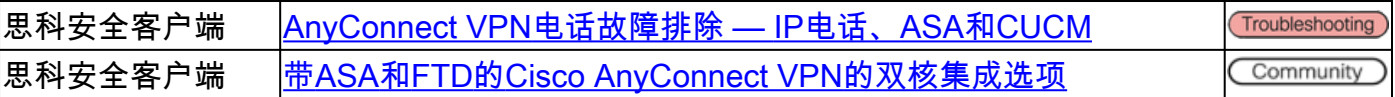

### Cisco IOS/IOS-XE文档

站点到站点VPN — 基于策略/加密映射

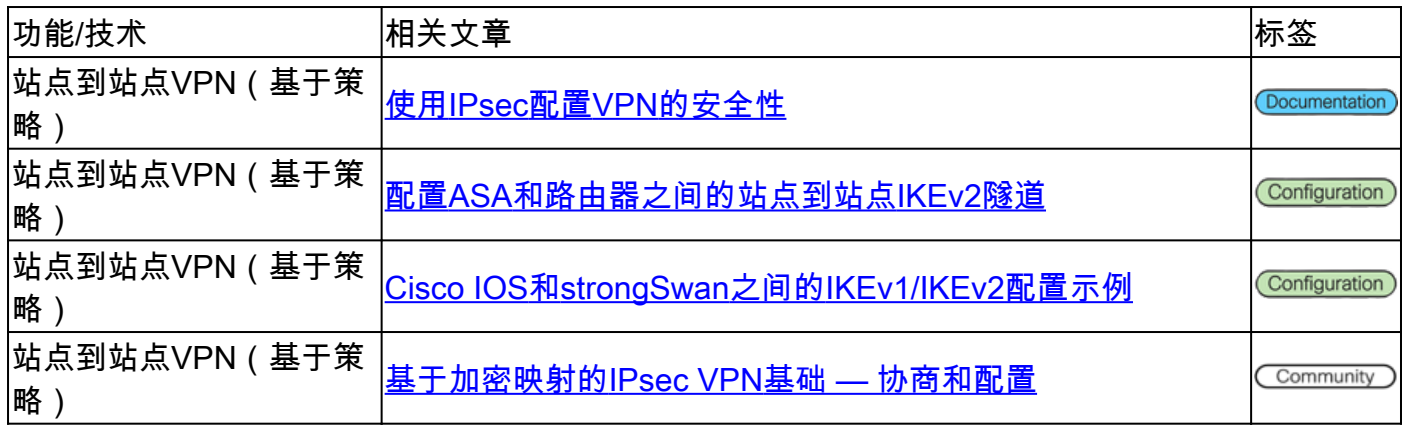

### 站点到站点VPN — 基于路由/虚拟隧道接口(VTI)

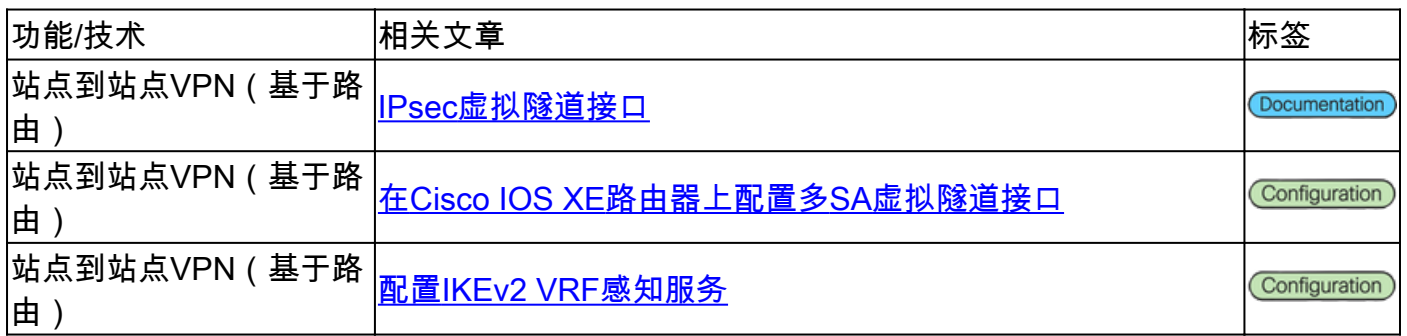

### 动态多点 VPN (DMVPN)

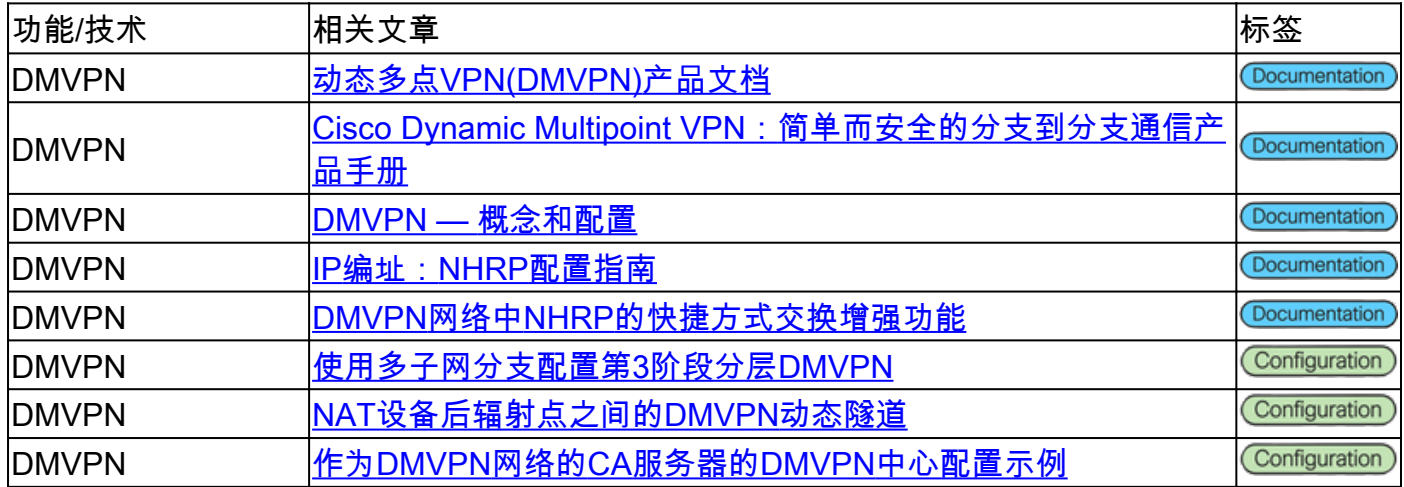

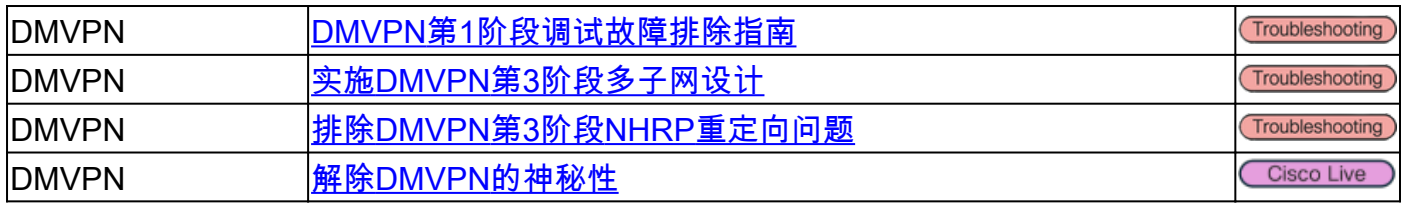

### 公用密钥基础结构 (PKI)

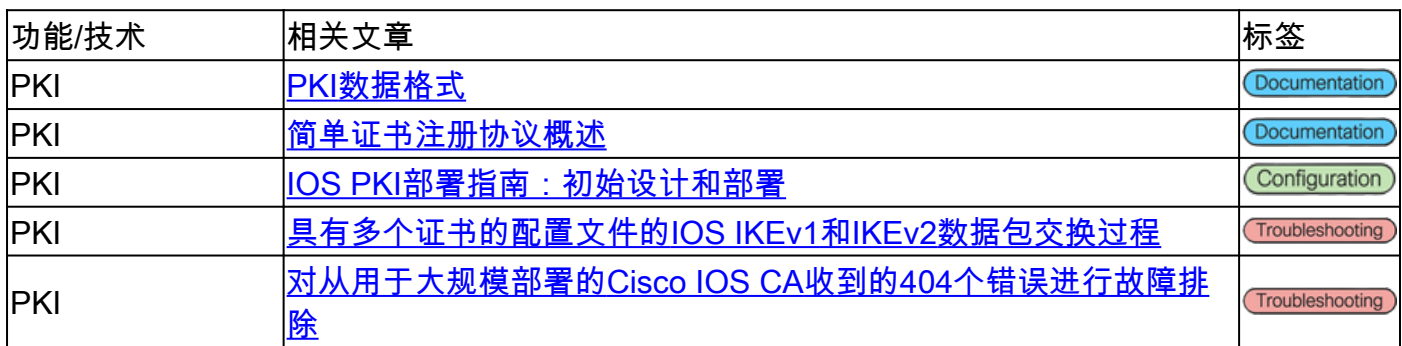

### FlexVPN远程访问

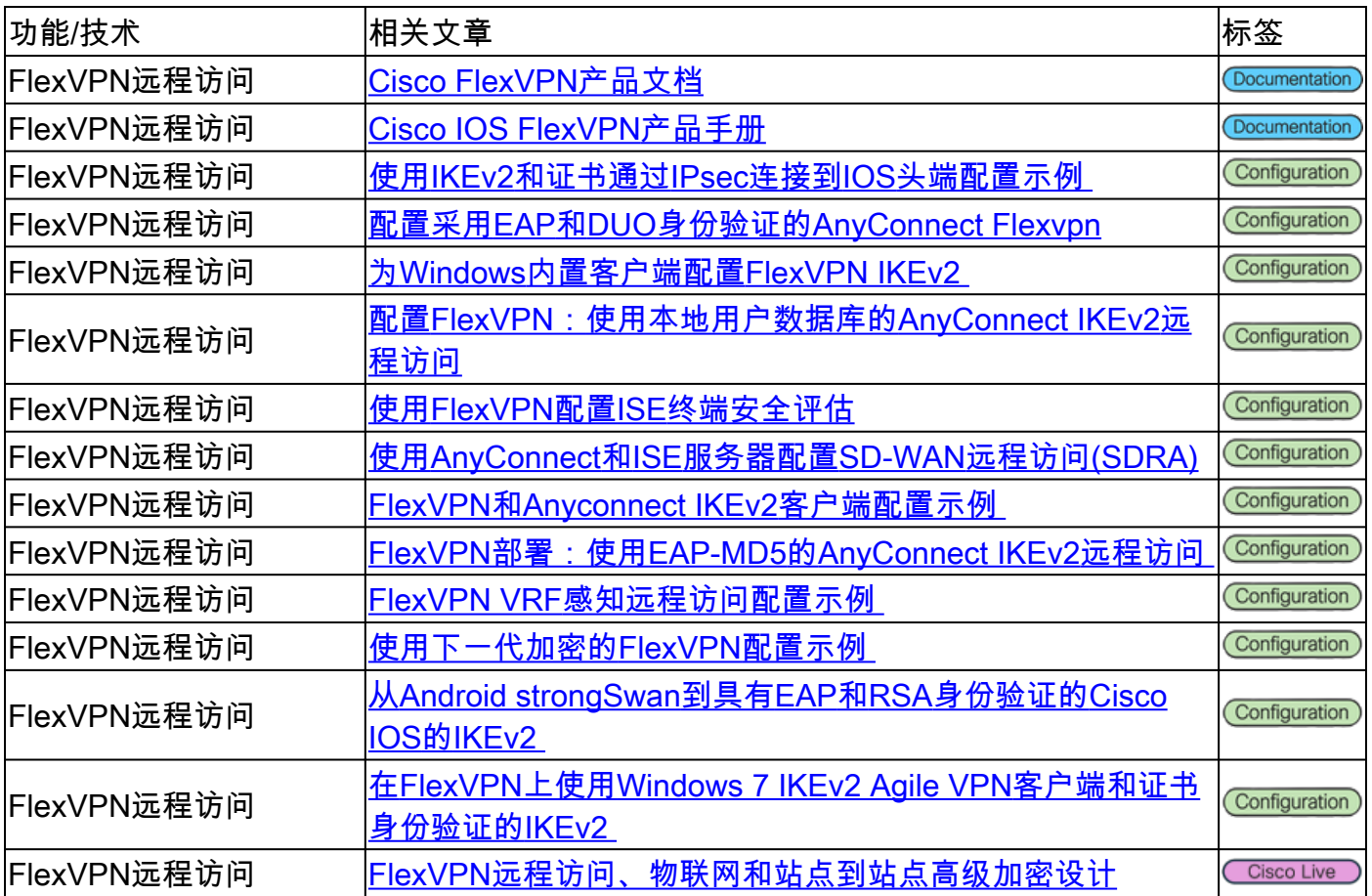

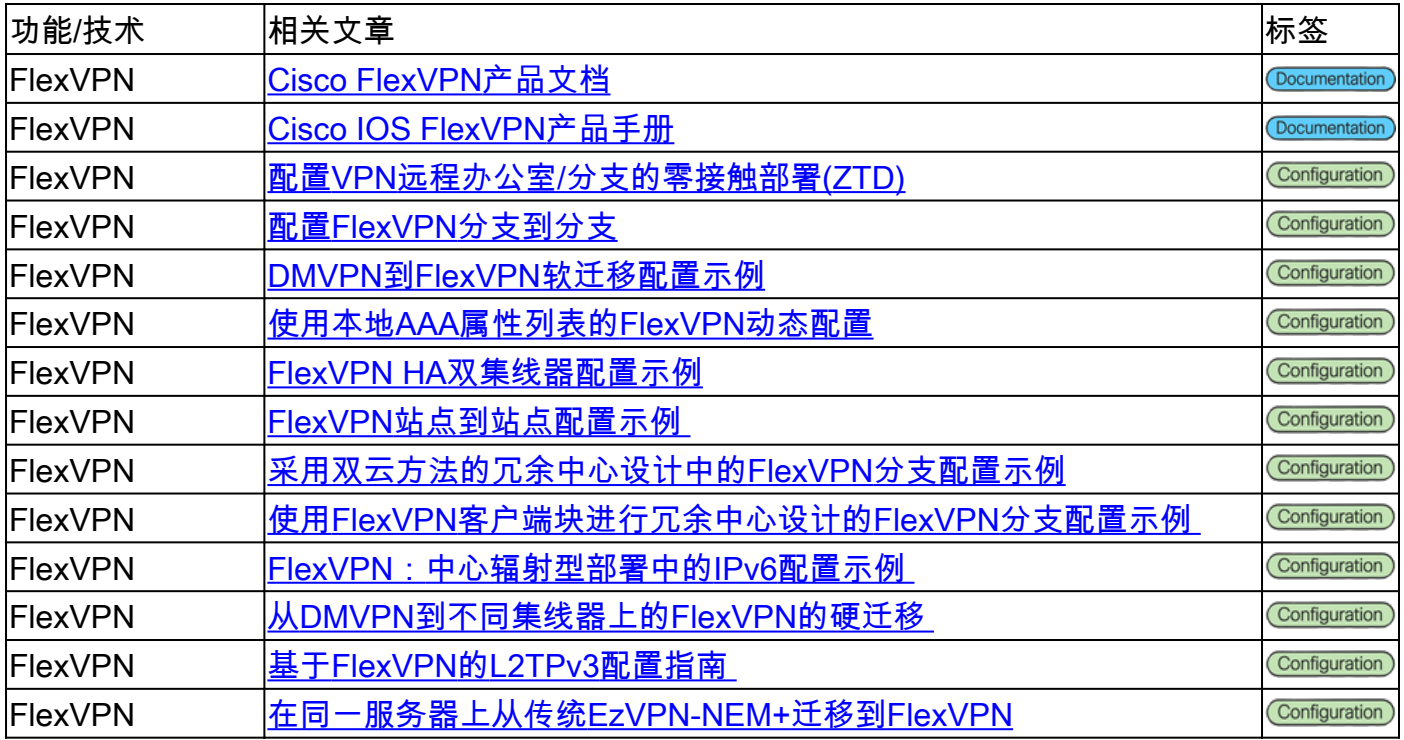

### SSL VPN远程访问

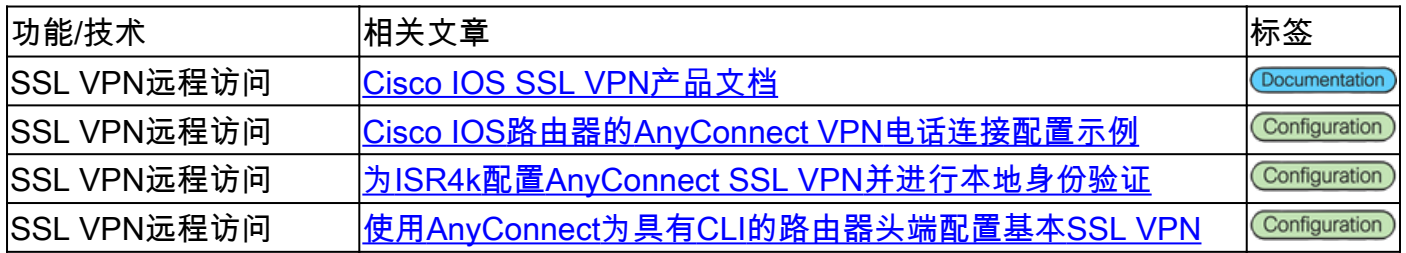

# 组加密传输VPN(GETVPN)

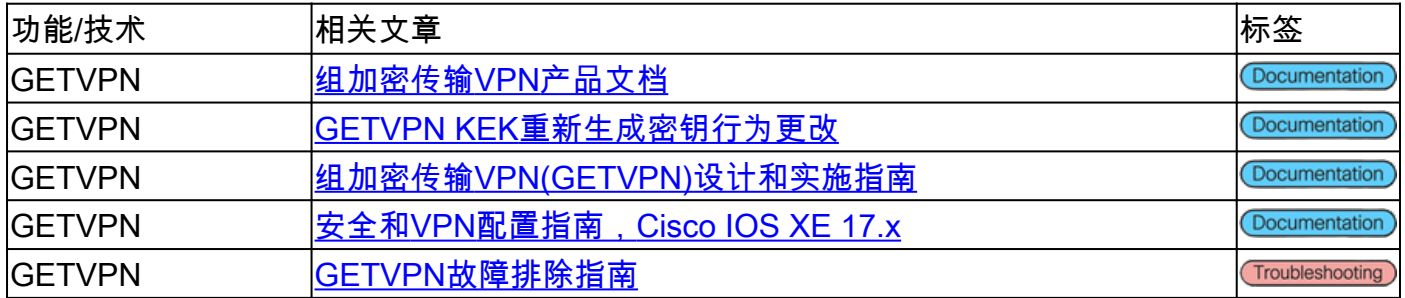

### 互联网交换密钥(IKE)/IPsec

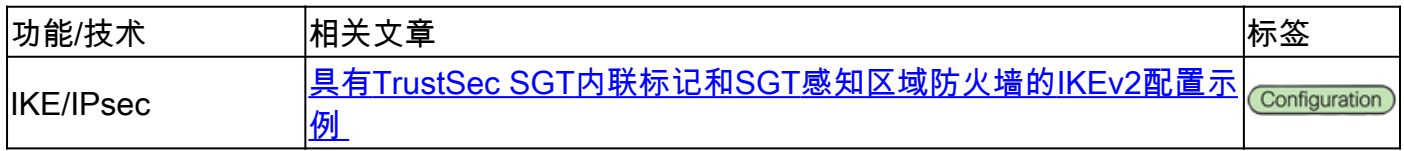

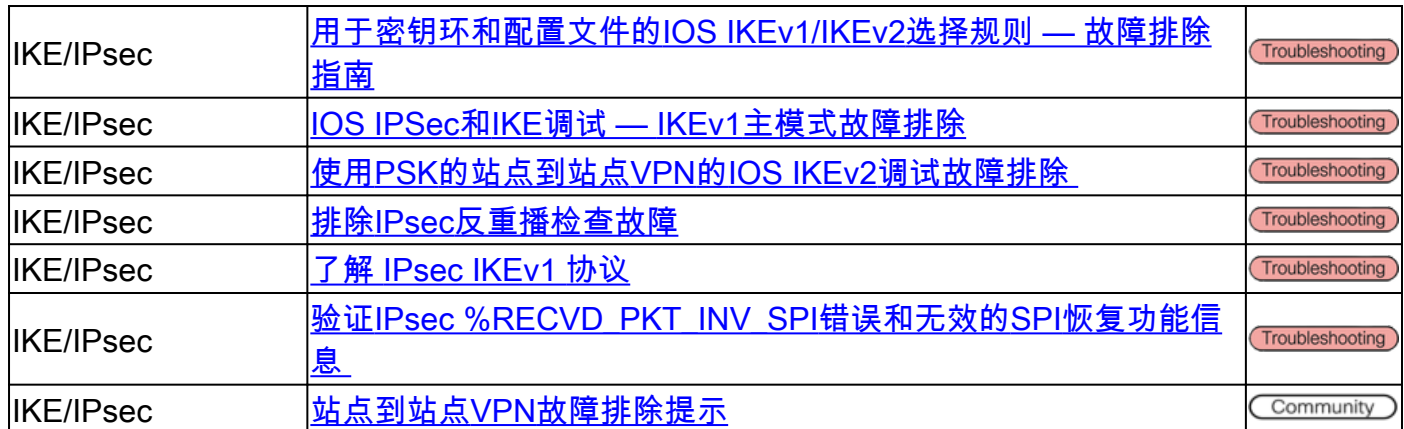

#### 其他

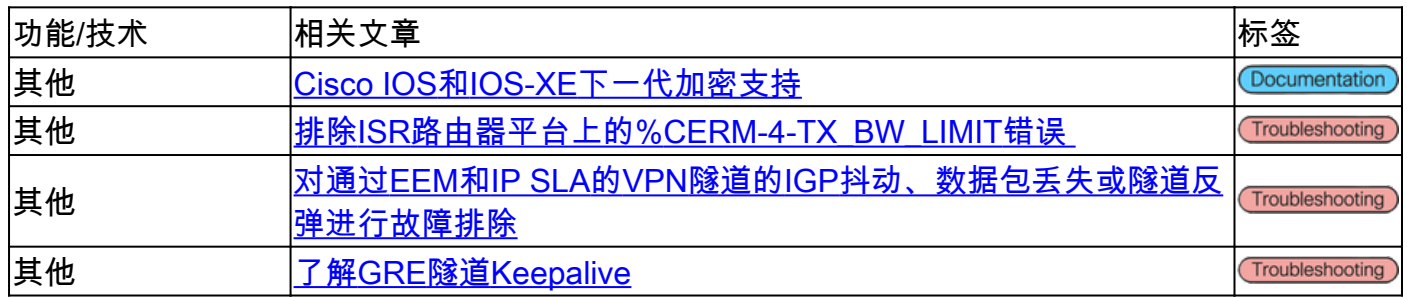

### 思科工具

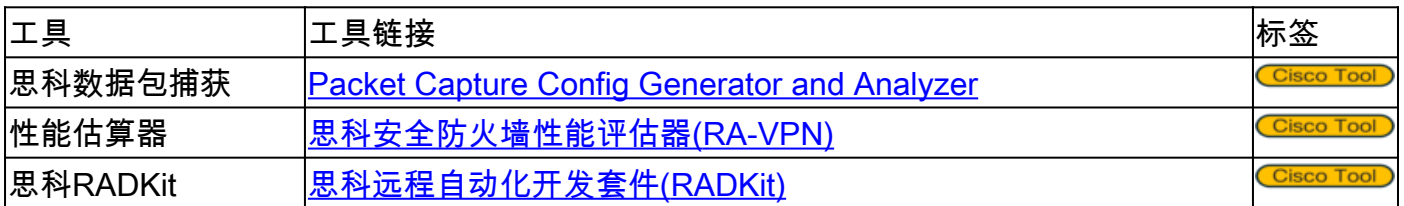

## 相关信息

- 如需其他帮助,请联系技术支持中心(TAC)。需要有效的支持合同: <u>思科全球支持联系方式.</u>
- [技术支持和文档 Cisco Systems](https://www.cisco.com/c/zh_cn/support/index.html)
- ————————————————————<br>• 不要错过!深入了解安全防火墙参考指<u>[南的惊人世界](https://www.cisco.com/c/zh_cn/support/docs/security/secure-firewall-management-center/221577-cisco-secure-firewall-reference-guide.html)</u>

#### 关于此翻译

思科采用人工翻译与机器翻译相结合的方式将此文档翻译成不同语言,希望全球的用户都能通过各 自的语言得到支持性的内容。

请注意:即使是最好的机器翻译,其准确度也不及专业翻译人员的水平。

Cisco Systems, Inc. 对于翻译的准确性不承担任何责任,并建议您总是参考英文原始文档(已提供 链接)。